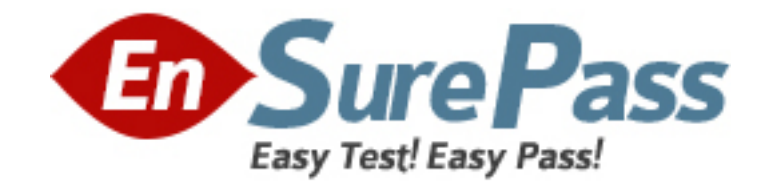

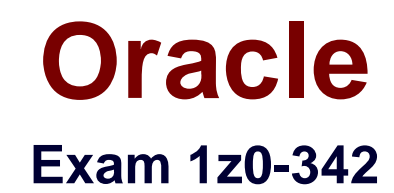

# **JD Edwards EnterpriseOne Financial Management 9.2 Implementation Essentials**

**Version: 5.0**

**[ Total Questions: 85 ]**

www.ensurepass.com

When logging on to Enterprise One which two statements are TRUE?

**A.** A user's password for the Production Environment usually differs from the password used for the Test Environment.

**B.** If a user has multiple roles attached to his/her user-id, multiple passwords are required.

**C.** The password used on a fat client is identical to the password used on a Web client.

**D.** A user's password for the Production Environment usually is identical to his/her password for the Test environment.

**E.** A user cannot have access to more than two environments.

# **Answer: A,E**

#### **Question No : 2**

Your financial implementation client lead needs assistance on understanding the Detail Method of Intercompany settlements. You explain that the Detail Method uses but to track Intercompany settlements and the company associated with the first journal entry line acts as the **the transaction**.

- **A.** Subsidiaries, detail company
- **B.** Subledger, hub company
- **C.** Subledgers, consolidation company
- **D.** Subledgers, detail company
- **E.** Subsidiaries, hub company

#### **Answer: B**

**Explanation:** download.oracle.com/docs/cd/B34956\_01/current/acrobat/120xlaig.pdf

# **Question No : 3**

Your client wishes to run Calculate Withholdings Report In preparation for the payment process. For the Calculate Withholding program to select a voucher, what must the voucher's pay status be?

**A.** A **B.** % **C.** W **D.** H

**E.** #

# **Answer: B**

**Explanation:** www.oracleimg.com/us/media1/057392.pdf

# **Question No : 4**

Your client is using Multi-Currency.: What designates an invoice as Foreign?

- **A.** The revenue account you assign to the-invoice designates it as foreign.
- **B.** The currency field contains the same value as the Base field.
- **C.** The currency field contains a different value from the Base field.
- **D.** An exchange rate exists on the invoice.
- **E.** The Currency field is foreign.

## **Answer: D**

#### **Question No : 5**

Your client indicated that the standard delivered report does not meet their business requirement. You recommend that they create a new report using the Financial Report Writer.

Which four statements are TRUE regarding the Financial Report Writer?

- **A.** A Journal entry can be automatically created in the Financial Report Writer.
- **B.** The level of detail roll up can be defined in the processing option.
- **C.** Smart fields are used to calculate Period Activity and Account Balance.
- **D.** The interim subtotal can be defined in the FSxx AAI item.
- **E.** You can define a maximum of 12 printing columns.

#### **Answer: A,C,D,E**

Your client decided to use the standard delivered financial reports Instead of creating a report using the Report Design Aid (RDA) tool. Which statement is TRUE regarding standard Financial Reports?

**A.** You are not allowed to change the processing option values at run time.

**B.** You can add additional processing option tabs without creating a new processing option template.

**C.** You are not allowed to change the data selection.

**D.** All standard financial reports can be produced in CSV format.

**E.** You are not allowed to change the data sequence.

#### **Answer: D**

**Explanation:** download.oracle.com/docs/cd/...01/.../anyimp\_configfinance.htm

# **Question No : 7**

You are going through the month end close process. When you are posting, you receive a PACO message?

What condition would cause this message?

- **A.** Entering a G/L date prior to the current period.
- **B.** Entering a G/L date that is in the next period.
- **C.** Entering a G/L date that is in a prior fiscal year.
- **D.** Entering a G/L date that is at least two periods in the future.
- **E.** Entering a G/L date that is not the last day of the month.

**Answer: D**

#### **Question No : 8**

#### Dumps with VCE and PDF (+Free VCE Software)

Your client needs assistance in setting up allocations for the company.

When you review allocation journal entries, the allocations review displays only batches with the batch type\_\_\_\_; if you make changes to the batch, the system updates the\_\_\_\_; and tables.

- **A.** A, Batch Control, Account Ledger
- **B.** A, Account Ledger, Account Balance,
- **C.** G Account Ledger, Account Balance
- **D.** D, Batch Control, Account Ledger
- **E.** D, Account Ledger, Account Balance

# **Answer: D**

# **Explanation:**

http://www.google.com/url?sa=t&source=web&cd=1&sqi=2&ved=0CBUQFjAA&url=http%3 A%2F%2Fwww-

03.ibm.com%2Fsupport%2Ftechdocs%2Fatsmastr.nsf%2Fc6192fb3a432612485256d9700 82de57%2F2162ea39d64c0245862575fe004dd81d%2F%24FILE%2FPSFT%2520Enterpri se%2520Benchmark%2520Summary%252010128.pdf&ei=kK5DTufsL8vVsgbm3ODICg&u sg=AFQjCNFt\_eP2-RpPFm9Dvk2nd90stEhg6A

http://www.google.com/url?sa=t&source=web&cd=2&sqi=2&ved=0CBkQFjAB&url=http%3A %2F%2Fwww.oracle.com%2Ftechnetwork%2Fjava%2Fjavase%2Fdocumentation%2Finde x-

137483.html&ei=kK5DTufsL8vVsgbm3ODICg&usg=AFQjCNHBkw7Q4CeGn3ouVDOIwsF K5T9N4g

# **Question No : 9**

Information can be exported from a grid to which types of files? (select 3)

- **A.** Excel spreadsheet
- **B.** Word document
- **C.** Comma Separated Value (CSV) file
- **D.** Exporting from the grid is not allowed
- **E.** Acrobat file

# **Answer: A,B,C**

The repost program R099102, Is used to re-create balances based upon the F0911 transactions. The batch does which two of the following in update mode?

**A.** deletes the F0902 records, based upon the data selection and recreates these records with balances based upon the F0911-transaction

**B.** sets the period involved to zero and recalculates the balance for this period

**C.** prints a report that shows the period amount of an account in the F0911 versus the F0902

**D.** sets the periods 1 to 14 to zero and recalculates the balances for these periods based upon the F0911-transactions

**E.** includes posted and non-posted transactions of the general ledger F0911

#### **Answer: A,C**

# **Question No : 11**

Every financial transaction, regardless of activity or source, flows to \_\_\_\_\_\_.

- **A.** several General Ledger files, depending on its origin
- **B.** the General Ledger file via a Common Foundation file
- **C.** one common General Ledger file
- **D.** an Excel spreadsheet

**Answer: C**

#### **Question No : 12**

The JD Edwards Enterprise One Financials Data Relationships available in release 9.0 will simplify master data entry and increase the accuracy of master data attributes, which in turn will Increase reporting accuracy.

What are two applications/tables supported by Data Relationships?

#### Dumps with VCE and PDF (+Free VCE Software)

**A.** Company Master

**B.** Business Unit Master

**C.** Job Cost Master

**D.** Accounts Payable Master

# **Answer: B,C**

**Explanation:** download.oracle.com/docs/cd/E13781\_01/jded/.../e190AJC-B0908.pdf

# **Question No : 13**

What two ways can a user access the submitted jobs?

**A.** by entering 'BV' in the fastpath of a Web Client and selecting a form exit

**B.** by typing 'Jobs' in the fastpath of a Web Client D C) by selecting Submitted Jobs from the menu

**C.** by taking a form exit from the Address Book

**D.** by selecting 'My System Profile' from the menu

**Answer: A,D**

# **Question No : 14**

Which are true statements about Business Units? (select 2)

**A.** It is the highest level of the reporting structure

**B.** Each Business Unit can be assigned to a single company within the organizational structure

**C.** Each Business Unit can be assigned to multiple companies within the organizational structure

**D.** Lowest organizational level where all revenues, expenses, assets, liabilities, and equities are recorded

#### **Answer: B,D**

Which are methods of Accounts Payable's Voucher Match process? (select 2)

**A.** One Way Match **B.** Two Way Match **C.** Three Way Match **D.** Four Way Match

**Answer: B,C**

#### **Question No : 16**

Your client wants to forecast cash activities to improve their rate of return. AP Cash Forecasting does NOT:

- **A.** consolidate open vouchers from the A/P Ledger table
- **B.** summarize information by business unit, company, due date, and currency
- **C.** delete existing records in the Cash Summarization table with the cash type you specify in a processing option
- **D.** update the Cash Summarization table with the new information
- **E.** create an electronic table that will be sent to the banking institution

#### **Answer: E**

# **Question No : 17**

Which of the following statements is TRUE about the AutoPopulate function?

- **A.** The AutoPopulate function cannot be turned off.
- **B.** The AutoPopulate function can be turned on per application.
- **C.** The AutoPopulate function is a system wide function.
- **D.** The AutoPopulate function can be turned off via a Form Exit.
- **E.** The AutoPopulate function can be turned on via a Row Exit.

#### **Answer: A**

# **Question No : 18**

You have created a credit invoice and need to find the record in the Customer Ledger Inquiry screen (R03B2002). Which document type will you add to the QBE line to help you find the record?

**A.** RD

**B.** RF

**C.** RM

**D.** RI

# **Answer: C**

#### **Explanation:**

http://www.google.com/url?sa=t&source=web&cd=8&sqi=2&ved=0CE4QFjAH&url=http%3 A%2F%2Fwww.cvedetails.com%2Fvulnerability-list%2Fvendor\_id-93%2Fproduct\_id-19756%2FOracle-Peoplesoft-And-Jdedwards-Product-

Suite.html&ei=p7NDTteTEYTKtAaRkpG1Bw&usg=AFQjCNE9rS9D\_IP4Bn0k\_wr3zl1NwTJ qsg

# **Question No : 19**

While analyzing the transaction history for a supplier, you review the vouchered year to date amount In the Supplier Master record. Which of the following options describes the currency in which the system displays this amount?

- **A.** The currency in which the vouchers were paid.
- **B.** The currency defined In the A/B Amount Code field of the Supplier Master.
- **C.** The domestic currency of the company where the vouchers were entered.
- **D.** The currency associated with Company 00000.
- **E.** The currency defined In the Default Code field of the Supplier Master.

#### **Answer: B**

Your client ran the Batch to Detail & Out of Balance" [R007031] integrity report and requires assistance In interpreting the report.

What two processes does the Batch to Detail & Out of Balance integrity perform?

**A.** Ensures that the intercompany is in balance.

**B.** Lists companies that are out of balance.

**C.** Updates the batch status of a batch header record to D if the detail records in the Accounts Receivable Ledger, Accounts Payable Ledger, and Account Ledger batches are posted, but the header record has an unposted status.

**D.** Deletes batch header records with no detail records.

**Answer: C,D**

# **Question No : 21**

For a customer of a company there is a relation between the region of the customer and the sales manager for this region. How can this request be implemented in JDEdwards?

- **A.** Use the address book category codes.
- **B.** Use category codes in the Accounts receivable Master F03012.
- **C.** Use category codes in the address book and set up category code data relationships.
- **D.** Use category codes in the Accounts Receivable Ledger F03B11.

#### **Answer: A**

#### **Question No : 22**

You can enter journal entries that automatically reverse in the following accounting period. Which two possible G/L dates could the system assign to the reversing entry?

- **A.** The last day of the current accounting period
- **B.** The last day of the first week of the next accounting period
- **C.** The last day of the next accounting period